## Mr 2000 Build210

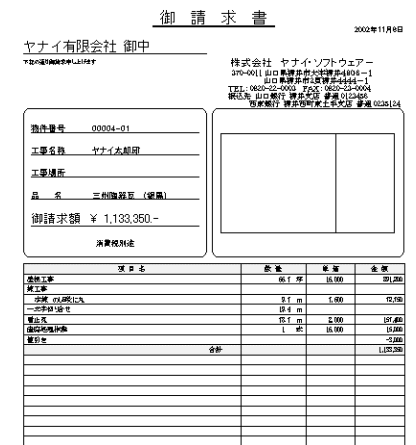

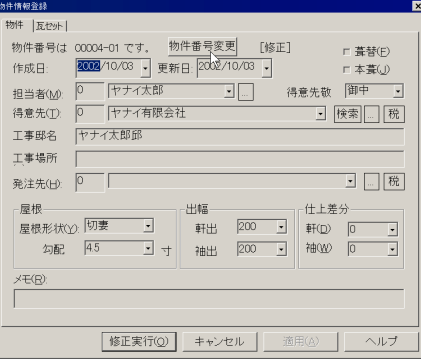

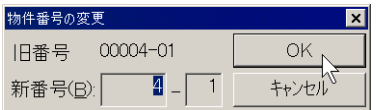

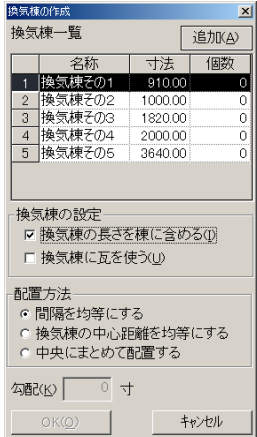

# (a)  $\qquad \qquad \qquad$

 $(1)$   $(1)$ 

- $\mathbf{b}$
- $\left( c \right)$

 $(xxxxx-00)$ 

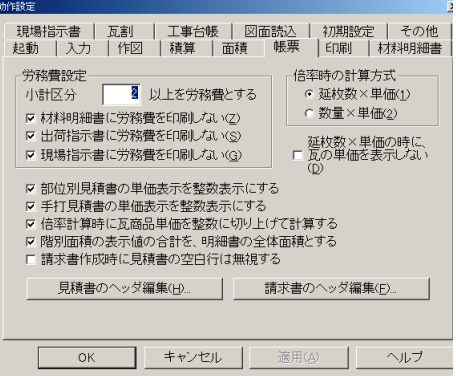

### TEL  $FAX$

 $\times$ 

 $\mathsf{R}^{\mathsf{N}}$ 

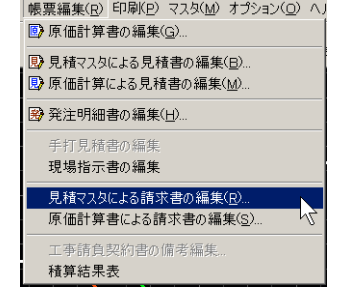

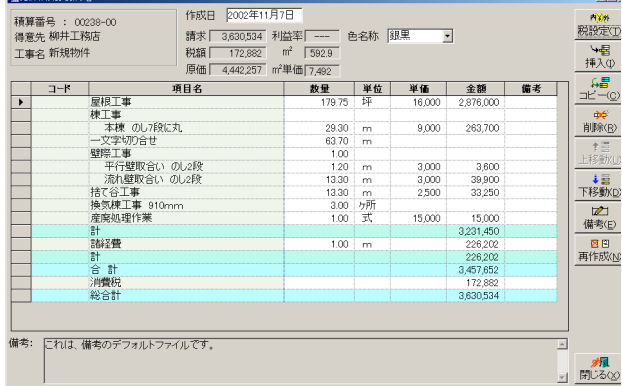

**College College** 

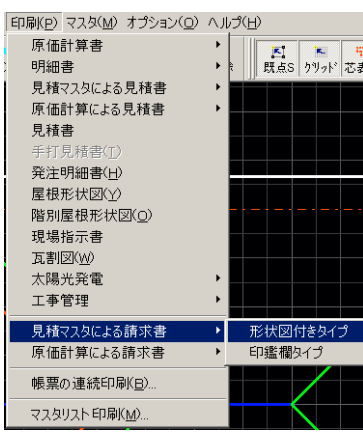

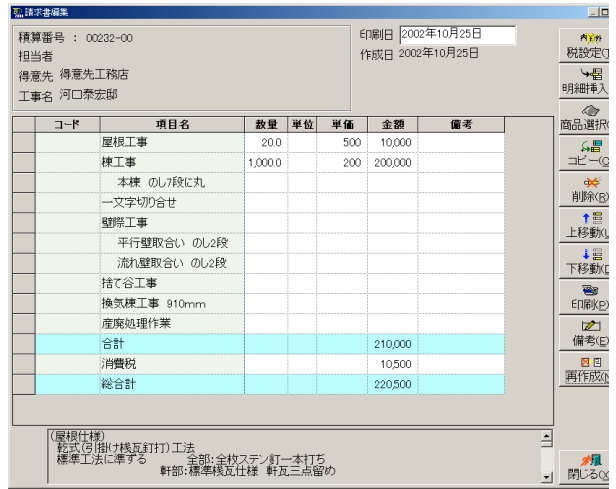

### $(a)$  $(b)$

 $\left( c\right)$ 

 $(d)$ 

(e)

 $(a)$ 

- $(b)$
- $(b)$
- (d)<br>(e)
- $(e)$